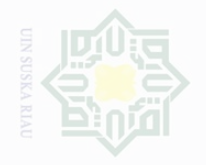

c cipta prensil

Dilindungi Undang-Undang

sijnt e/Jey

mencantumkan dan menyebutkan

sebagian atau seluruh karya tulis ini dalam bentuk apapun tanpa izin UIN Suska Riau

Dilarang mengumumkan dan memperbanyak

**BAB III**

### **METODE PENELITIAN**

### **A. Waktu dan Tempat Penelitian**

### **1. Waktu Penelitian**

Penelitian ini dilaksanakan pada tanggal 20 Februari s/d 24 Maret 2017.

### **2. Tempat Penelitian**

Penelitian ini dilakukan di Sekolah Menengah Kejuruan Telkom Pekanbaru yang beralamatkan di Jl. Esemka No.5, Kel.Simpang Baru, Kec.Tampan, Pekanbaru.

### **B. Subjek dan Objek**

### **1. Subjek Penelitian**

Subjek penelitian adalah siswa kelas X di Sekolah Menengah Kejuruan Telkom Pekanbaru.

### **2. Objek Penelitian**

Objek penelitian ini adalah pengaruh tata ruang kelas terhadap perilaku belajar siswa pada mata pelajaran kewirausahaan kelas X Sekolah Menengah Kejuruan Telkom Pekanbaru.

### **C. Populasi**

Arikunto menyatakan "Populasi adalah keseluruhan subjek penelitian." <sup>42</sup> Dalam penelitian ini yang menjadi populasi adalah siswa

<sup>42</sup> Suharsimi Arikunto, *Prosedur Penelitian Suatu Pendekatan dan Praktek*, (Jakarta: Rineka Cipta, 2006), hal.173

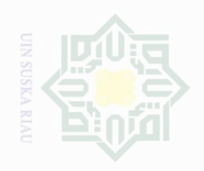

lak Cipta Dilindungi Undang-Undang

**Dilarang** 

mengutip

Pengutipan

eyneu

untuk kepentingan

 $\frac{1}{\sqrt{2}}$ 

penelitian,

penulsan

karya ilmah, penyusunan laporan, penulisan kritik atau tinjauan suatu masalah

State Islamic University of Sultan

seluruh karya tulis ini tanpa

mencantumkan dan menyebutkan sumbe

kelas X AK/ADP yang berjumlah 30 orang. Menurut Suharsimi Arikunto apabila subjeknya kurang dari 100, lebih baik diambil semuanya sehingga penelitiannya merupakan penelitian populasi tetapi jika subjeknya besar dapat diambil antara 10-15% atau 20-25% atau lebih.  $43$ 

### **D. Teknik Pengumpulan Data**

Pengumpulan data dalam penelitian ini penulis menggunakan teknik pengumpulan data antara lain :

**1. Angket**

Angket merupakan teknik pengumpulan data yang dilakukan dengan cara memberi seperangkat pertanyaan atau pernyataan tertulis terhadap responden untuk dijawab.<sup>44</sup> Dengan memberikan pertanyaan dalam bentuk angket kepada siswa tentang perilaku belajar untuk mendapatkan data yang diperlukan. Pengujian analisis dengan bantuan program *SPSS Versi 21 for Windows.*

a. Uji Validitas

Validitas adalah suatu ukuran yang menunjukkan tingkat keandalan atau kesahihan suatu alat ukur. Sehingga valid berarti instrument tersebut dapat digunakan untuk mengukur apa yang seharusnya diukur (ketepatan).45 Uji validitas ini dilakukan untuk mengetahui apakah setiap pertanyaan atau pernyataan sudah dapat dikatakan valid atau tidak dengan melihat r hitung dan r table. Apabila r hitung≥ r table maka

<sup>43</sup> *Ibid*., hal.134 <sup>44</sup> Sugiyono, *Metode Penelitian Pendidikan :Pendekatan Kuantitatif, Kualitatif dan R&D*, (Bandung: Alfabeta, 2014), hal. 199 <sup>45</sup> *Ibid.*, hal. 173

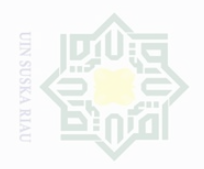

. Pengutipan hanya untuk kepentingan pendidikan, penelitian, penulisan

Dilarang mengumumkan dan memperbanyak sebagian atau seluruh karya tulis ini dalam bentuk apapun tanpa izin UIN Suska Riau

lak Cipta Dilindungi Undang-Undang Dilarang mengutip sebagian atau seluruh karya tulis ini tanpa mencantumkan dan menyebutkan sumbe

 $\frac{C}{Z}$ 

State Islamic University of Sultan

karya ilmah, penyusunan laporan, penulisan kritik atau tinjauan suatu masalah

item tersebut dinyatakan valid. Pengujian validitas setiap butir peryataan digunakan analisis item, yaitu mengkorelasikan skor tiap butir dengan skor total yang merupakan jumlah tiap skor butir.<sup>46</sup> Untuk mengetahui validitas setiap butir item angket atau alat pengukur data penulis menggunakan teknik korelasi *product moment* dari *pearson* dengan bantuan program *SPSS Versi 21 for Windows.*

### b. Uji Reliabilitas

Suatu alat ukur dikatakan reliabilitas atau dapat dipercaya, apabila alat ukur tersebut stabil sehingga dapat diandalkan dan dapat digunakan untuk meramalkan. Alat ukur tersebut akan memberikan hasil pengukuran yang tidak berubah-ubah dan akan memberikan hasil yang serupa apabila digunakan berkali-kali.<sup>47</sup> Menurut Mohd Majid Konting sebagaimana dikutip oleh Iskandar bahwa nilai reliabilitas *alfa Cronbach* dengan ketentuan nilai  $\geq 0.60, 8$ . Untuk menguji reliabilitas instrument dapat dilakukan dengan menggunakan rumus alpha. Berikut rumus yang digunakan.<sup>48</sup>

$$
r 11 = \left(\frac{K}{K-1}\right) \left(\frac{1-\sum st}{st}\right)
$$

Keterangan:

 $r 11$  = Nilai Reabilitas

 $\sum S_t$  = Jumlah hasil perkalian antara p dan q

 $St = Varians total$ 

<sup>46</sup> Sugiyono, *Metode Penelitian Pendidikan,* (Bandung: Alfabeta., 2012), hal. 172

<sup>47</sup> Iskandar, *Metodologi Penelitian Pendidikan dan Sosial Kuantitatif dan Kualitatif ,*  (Jakarta: Gaung Persada Pers, 2010), hal. 95

<sup>48</sup> Hartono, *Analisis Item instrumen*, (Pekanbaru: Zanafa publishing, 2010), hal. 102

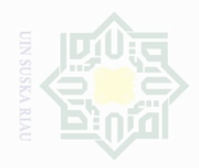

Dilarang mengumumkan dan memperbanyak

sebagian atau seluruh karya tulis ini tanpa mencantumkan dan menyebutkan sumbe

penelitian,

Islamic University of Sultan

Dilarang mengutip

Pengutipan

untuk kepentingan

Kepentingan yang

wajar

Suska

sebagian atau seluruh karya tulis ini dalam bentuk apapun tanpa izin UIN Suska Riau

karya ilmah, penyusunan laporan, penulisan kritik atau tinjauan suatu masalah

# $\frac{1}{2}$

 $K = J$ umlah Item

Hasil perhitungan kemudian di konsultasikan dengan harga r tabel pada taraf signifikan 5%. Apabila harga r hitung> r tabel maka instrument dikatakan Reliabel. Untuk mengetahui reliabilitas instrument angket atau alat pengukur data penulis menggunakan teknik korelasi *alfa Cronbach*  dengan bantuan program *SPSS Versi 21 for Windows.*

Untuk memudahkan responden dalam memberikan skor, penulis memberikan kriteria batasan sebagai berikut:

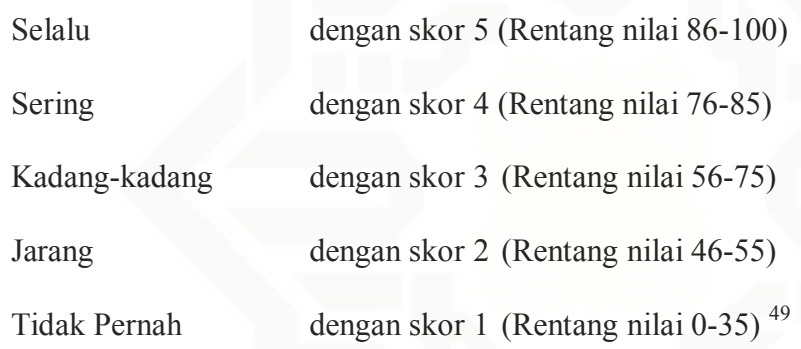

# **c. Dokumentasi**

Data dokumentasi yang dimaksud dalam penelitian ini adalah data profil sekolah dan data tata ruang kelas serta data-data lainnya yang menunjang proses pembelajaran sehingga dapat memberikan informasi kepada penulis yang berkaitan dengan penelitian mengenai pengaruh tata ruang kelas terhadap perilaku belajar siswa pada mata pelajaran kewirausahaan kelas X Sekolah Menengah Kejuruan Telkom Pekanbaru. Untuk data tata ruang kelas menggunakan lembar dokumentasi dengan 20 item pernyataan yang terlampir pada lampiran 6.

<sup>49</sup> Riduwan, *Skala Pengukuran Variabel-Variabel Penelitian* , Bandung: Alfabeta, 2013, hal. 149

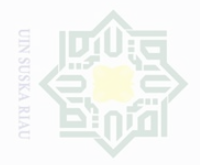

Dilarang mengutip Cipta Dilindungi

Undang-Undang

 $\frac{C}{Z}$ 

Pengutipan

untuk kepentingan

karya tulis ini tanpa

mencantumkan dan menyebutkan sumbe

karya ilmah, penyusunan laporan, penulisan kritik atau tinjauan suatu masalah

State Islamic University of Sultan

### **E. Teknik Analisis Data**

### **1. Analisis Data Kuantitatif**

Analisis data yang digunakan untuk mengetahui pengaruh antara variabel X terhadap variabel Y yaitu analisis data kuantitatif dengan menggunakan analisis regresi linier sederhana. Sebelum masuk ke dalam rumus statistik, terlebih dahulu data yang diperoleh untuk masing-masing alternatif jawaban di cari persentase jawabannya pada item pernyataan masing-masing variable dengan rumus:

$$
P=\frac{F}{N}x\,100\,\%
$$

Keterangan:

F :Frekuensi yang sedang dicari persentasenya

N :*Number of cases* (Banyak Individu)

P : Angka persentase  $50$ 

Data yang telah dipersentasekan kemudian direkapitulasi dan diberi kriteria sebagi berikut:

a. 81 % - 100 % dikategorikan sangat baik

b. 61 % - 80 % dikategorikan baik

c. 41 % - 60 % dikategorikan cukup baik

d. 21 % - 40 % dikategorikan kurang baik

e. 0 % - 20 % dikategorikan tidak baik.<sup>51</sup>

40

Dilarang mengumumkan dan memperbanyak Kepentingan yang sebagian atau seluruh karya tulis ini dalam bentuk apapun tanpa izin UIN Suska Riau Suska

<sup>50</sup> Anas Sudijono, *Pengantar Statistik Pendidikan*, (Jakarta: Raja Grafindo Persada, 2015), hal. 43

<sup>51</sup> Riduwan, *Op.Cit.*, hal. 15

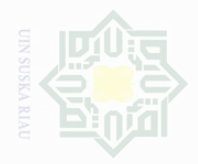

Cipta Dilindungi

Duepun-Buepun

 $\frac{C}{Z}$ 

sebagian atau seluruh karya tulis ini tanpa

mencantumkan dan menyebutkan sumber

sebagian atau seluruh karya tulis ini dalam bentuk apapun tanpa izin UIN Suska Riau

Dilarang mengumumkan dan memperbanyak

### **2. Perubahan Data Ordinal Ke Interval**

Menganalisis suatu tindakan yang signifikan dalam analisis statistik, maka data yang digunakan adalah data interval. Data tentang perilaku belajar siswa merupakan data ordinal maka akan diubah menjadi data interval. Langkah-langkah mengubah data ordinal menjadi interval rumus yang digunakan adalah sebagai berikut:

$$
Ti=5\ 0+10\ \frac{(Xi-x)}{SD}
$$

Keterangan:

 $Ti = Perilaku Belajar Siswa$ 

 $Xi$  = Variabel data Ordinal

 $x = \text{mean}(\text{rata-rata})$ 

 $SD = Standard Deviasi<sup>52</sup>$ 

### **3. Uji Normalitas**

Islamic University of Sultan

Uji normalitas bertujuan untuk menguji apakah dalam model regresi, variabel terikat dan variabel bebas keduanya mempunyai distribusi normal atau tidak. Model regresi yang baik adalah memiliki distribusi normal atau mendekati normal. Untuk menguji apakah distribusi residu normal ataukah tidak maka dapat dilakukan metode uji *kolmogorov smirnov.* Uji normalitas dilakukan dengan chi kuadrat, dengan rumus:<sup>53</sup>

$$
x^2 = \sum \frac{(fo - fh)^2}{fh}
$$

<sup>52</sup> Hartono, *Op.Cit.,* hal. 126

<sup>53</sup> Sugiyono, *Op.Cit.*, hal. 241

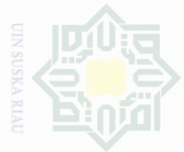

 $\frac{1}{2}$ 

State Islamic Univ

Dilarang karya tulis ini tanpa mencantumkan dan menyebutkan sumbe

Pengutipan untuk kepentingan penelitian. penulsan karya ilmah, penyusunan laporan, penulisan kritik atau tinjauan suatu masalah

bue/ uebu

Dilarang mengumumkan dan memperbanyak sebagian atau seluruh karya tulis ini dalam bentuk apapun tanpa izin UIN Suska Riau

# Keterangan:

*Fo* : frekuensi yang diperoleh atau diamati

*fh* : Frekuensi yang diharapkan

Menentukan  $x^2$  tabel, dengan dk = k-1 dan taraf signifikan 0,05. Kaidah keputusan:

Jika,  $x^2$  *hitung*  $\lt x^2$  *tabel*, berarti distribusi data tidak normal

Jika,  $x^2$  *hitung*  $\geq x^2$  *tabel*, berarti distribusi data normal.

Proses analisis menggunakan bantuan aplikasi *SPSS versi 23.0 for windows.*

### **4. Uji Linieritas**

Hipotesis yang diuji adalah:

Ha : Distribusi data yang diteliti tidak mengikuti bentuk yang linier.

Ho : Distribusi data yang diteliti mengikuti bentuk linier.

Dasar pengambilan keputusan:

Jika probabilitas >  $0.05$  H<sub>a</sub> diterima dan H<sub>o</sub> ditolak.

Jika probabilitas <  $0.05$  H<sub>a</sub> ditolakdan H<sub>o</sub> diterima.

Proses analisis menggunakan bantuan aplikasi *SPSS versi 23.0 for windows.*

# **5. Analisis Regresi Linier**

Data yang terkumpul akan dianalisa dengan menggunakan rumus atau teknik Regresi Linier Sederhana, yaitu untuk memprediksi pengaruh variabel bebas (tata ruang kelas atau variabel X ) terhadap variabel terikat (perilaku belajar siswa atau variabel Y). Data yang sudah diberi

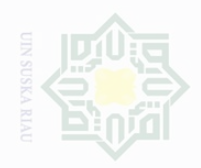

ak Cipta Dilindungi Undang-Undang

 $\frac{C}{Z}$ 

Dilarang mengutip

sebagian atau seluruh karya tulis ini tanpa mencantumkan dan menyebutkan sumbe

Dilarang mengumumkan dan memperbanyak sebagian atau seluruh karya tulis ini dalam bentuk apapun tanpa izin UIN Suska Riau

**6. Uji Hipotesis** Pengujian selanjutnya yaitu memberikan interpretasi terhadap koefesien korelasi dengan menggunakan rumus *"r" product moment*, sebagai berikut: **E54 Hartono,** *Statistik untuk penelitian*, (Yogyakarta: Zanafa Publishing, 2008), hal. 160<br>
<br>  $\frac{S}{\sqrt{N}}$ <br> **E41.**<br>  $r_{XY}$  : Koefisien korelasi *product moment*.<br> **E41.**<br> **E41.**<br> **E41.**<br> **E41.**<br> **E41.**<br> **E41.**<br> **E41.**<br>

Keterangan:

b : koefisien regresi

 $r_{xy}$  $N\sum XY-\sum X\sum Y$  $\sqrt{N\sum X^2-(\sum X)^2}$ .  $\sqrt{N\sum Y}-(\sum Y)^2$ 

kategori/criteria kemudian di masukkan ke dalam rumus dengan

menggunakan rumus regresi linear sederhana yang berguna untuk mencari

pengaruh variabel predictor terhadap variable kriteriumnya. Regresi linear

sederhana membandingkan antara F<sub>hitung</sub> dan F<sub>tabel</sub>. Persamaan umum regresi

 $\hat{Y} = a + bX$ 

 $a = \frac{(\sum Y) (\sum X^2) - (\sum X) (\sum XY)}{\sum Y^2 - (\sum X)^2}$  $n \sum_{X} 2 - \sum_{X} 2$ 

 $b = \frac{N \sum YX - (\sum X) (\sum Y)}{N \sum Y}$  $n \sum_X 2 - (\sum_X) 2$ 

 $\hat{Y}$ : Subyek dalam variabel lndependen yang diprediksikan.

linier sederhana adalah sebagai berikut:

 $a$ : harga konstan (ketika harga  $X = 0$ )

Harga a dan b dapat dicari dengan rumus berikut:

 $X$ : nilai variable independen  $54$ 

Ket:

: Koefisien korelasi *product moment.*

43

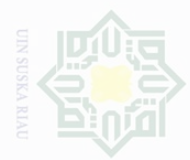

N

# $\frac{1}{2}$

Cipta Dilindungi Undang-Undang

Dilarang mengutip sebagian atau seluruh karya tulis ini tanpa mencantumkan dan menyebutkan sumber

Pengutipan hanya untuk kepentingan pendidikan, penelitian, penulisan Ully Suska Riau karya ilmah, penyusunan laporan, penulisan kritik atau tinjauan suatu masalah

Pengutipan merugikan kepentingan yang wajar

Dilarang mengumumkan dan memperbanyak sebagian atau seluruh karya tulis ini dalam bentuk apapun tanpa izin UIN Suska Riau

N : *Number Of Cases.*

∑xy : Jumlah dari hasil perkalian skor-skor variable X dan Y

- ∑*X* : Jumlah Skor Variabel X
- ∑*Y* : Jumlah Skor Variabel Y

 $\sum X^2$  : Jumlah Skor Variabel X setelah dikuadratkan

 $\sum Y^2$  : Jumlah Skor Variabel Y setelah dikuadratkan.<sup>55</sup>

Besarnya koefisien korelasi dapat diinterprestasikan dengan menggunakan rumus tabel nilai "r" *product moment* dengan mencari df sebagai berikut:

$$
Df=N-nr
$$

Keterangan:

Df :*Degrees of freedom.*

N : *Number of cases* (banyaknya individu).

nr : Banyaknya tabel yang dikorelasikan.

Besarnya koefisien korelasi dapat diinterprestasikan dengan kategori sebagai berikut:<sup>56</sup>

| <b>Interval Koefesien</b> | <b>Tingkat hubungan</b> |
|---------------------------|-------------------------|
| $0,80 - 1,000$            | Sangat Kuat             |
| $0,60 - 0,799$            | Kuat                    |
| $0,40 - 0,599$            | Cukup Kuat              |
| $0,20-0,399$              | Rendah                  |
| $0,00 - 0,199$            | Sangat Rendah           |
|                           |                         |
|                           |                         |

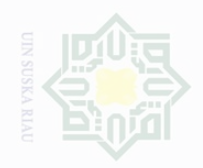

Dilarang mengutip Cipta Dilindungi

Dndang-Undang

Pengutipan hanya

untuk kepentingan

sebagian atau seluruh karya tulis ini tanpa mencantumkan dan menyebutkan sumbe

penelitian,

penulsan

karya ilmah, penyusunan laporan, penulisan kritik atau tinjauan suatu masalah

Islamic University of Sultan Syarif

Langkah selanjutnya yaitu membandingkan *rhitung* (r observasi) dari hasil perhitungan dengan  $r_t$  ( $r_{table}$ ) dengan ketentuan:

a. Jika  $r_o \geq r_t$  maka  $H_a$  diterima  $H_o$  ditolak

b. Jika  $r_o \leq r_t$  maka  $H_o$  diterima  $H_a$  ditolak

# **7. Kontribusi Koefesien**

Menghitung besarnya kontribusi variabel X terhadap variabel Y yaitu dengan menggunakan rumus *koefisien determinasi (KP*):<sup>57</sup>

$$
KP=R^2X\,100\%
$$

Keterangan :

KP :Koefisien Determinasi/Koefisien Penentu

 $R^2$  : Nilai koefesien Korelasi

Dalam memperoses data, penulis menggunakan bantuan perangkat computer melalui perogram SPSS *(Stasistical program Society Science) Versi 23.0 for Windows.*

57 Riduwan, *Dasar-Dasar Statistik*, (Bandung: Alfabeta, 2013), hal. 228